### JavaScript: Basic, Advanced, & More Cheat Sheet by AC Winter [\(acwinter\)](http://www.cheatography.com/acwinter/) via [cheatography.com/21349/cs/4084/](http://www.cheatography.com/acwinter/cheat-sheets/javascript-basic-advanced-and-more)

#### **About This Document**

the purpose of this cheat sheet is to briefly describe the core elements of the JavaScript language for those of studying it who have taken in much more than we can hold onto well. nothing here is explained *in full* but rather meant to get you on the right track. also, this document purposely does not cover browser-specific methods / syntax / objects and the like. *this cheat sheet is a work in progress and may be updated -- check back on occasion!*

#### **Types**

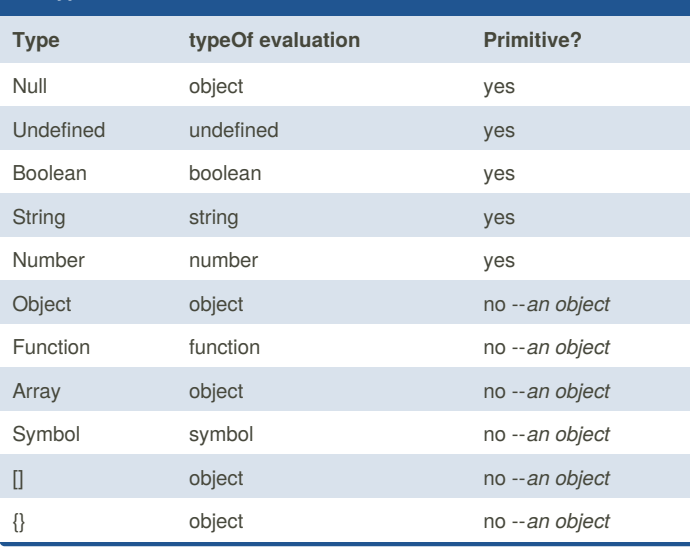

#### **Number & Math Methods**

- someNum.toFixed(num)
- shortens someNum to have only num decimal places
- num.toExponential()
- converts num to exponential notation (i.e. 5.569e+0)
- num.toString()
- converts num to a string
- num.toPrecision(#)
- converts num to a num with # places starting with whole numbers
- String(someValue)
- converts or coerces someValue to a string someValue can be any type,
- ie "Boolean(1)" returns true
- parseInt(string, radix)
- parseFloat(string, radix)
- converts a string into an integer. the optional radix argument defines the base -- i.e., base 10 (decimal) or base 16 (hexadecimal).
- Math.round(num)
- rounds num to nearest integer

By **AC Winter** (acwinter) [cheatography.com/acwinter/](http://www.cheatography.com/acwinter/)

Published 6th May, 2015. Last updated 13th May, 2015. Page 1 of 5.

#### Sponsored by **CrosswordCheats.com** Learn to solve cryptic crosswords! <http://crosswordcheats.com>

#### **Number & Math Methods (cont)**

- Math.ceil(num)
- rounds num *up* to nearest integer
- Math.floor(num)
- rounds num *down* to nearest integer
- Math.max(num1, num2)
- returns larger num
- Math.min(num1, num2)
- Math.pow(num1, num2)
- returns num1 to the power num2
- Math.sqrt(num)
- Math.random()
- returns decimal between 0 (inclusive) and 1(exclusive)
- Math.abs(num)
- returns absolute value of num•

#### **Array "Extra Methods"**

 **Note:** these "extra methods," which are "higher-order" functions, ignore holes in the array (i.e.: ["apples", , , , "oranges"]). they also have more arguments than shown here -- best to look them up for more info! **Note:** array-*like* objects, for examplearguments and NodeLists, can also make use of these methods.

arr.some(callback)

```
 arr.every(callback)
```
• returns a boolean value. returns true if*some* or *every* element in the array meets the evaluation. example:

```
var a = [1, 2, 3];
```
var  $b = a \cdot e \cdot \text{very}$  (function (item) {

```
return item > 1;
```

```
}); // false
```
arr.reduce(function(prev, next){..}, startVal)

arr.reduceRight(function(prev, next){..}, startVal)

• returns a value.*reduce* employs a callback to run through the elements of the array, returning "prev" to itself with each iteration and taking the next "next" value in the array. for it's first "prev" value it will take an optional "startVal" if supplied. an interesting example:

```
var arr = ["apple", "pear", "apple", "lemon"];
var c = arr.readuce(function(prev, next) {
 prev[next] = (\text{prev}[\text{next}] += 1) || 1;
```
return prev;

**Array "Extra Methods" (cont)**

```
}, {});
 // objCount = { apple: 2, pear: 1, lemon: 1 } arr.filter(function(){..})
• returns an array. filter returns an array of elements that satisfy a given
callback. example:
 var arr2 = ["jim", "nancy", "ned"];
 var letter3 = arr2.filter(function(item) {
  return (item.length === 3);
 });
 console.log(letter3); // ['jim', 'ned']
 arr.sort(function(){..})
• returns the original array, mutated. sort returns the elements sorted with
a given criteria. for example:
 var stock = [{key: "r", num: 12}, {key: "a", num:
2}, {key: "c", num: 5}];
 var c = stock.sort(function(a,b) {
  return a.num - b.num;
 } ); // [ { key: 'a', num: 2 }, { key: 'c', num: 5
}, { key: 'r', num: 12 } ]
 arr.map()
• returns an array. map goes over every element in the array, calls a
callback on the element, and sets an element in the new array to be equal
to the return value the callback. for example:
 var stock = [{key: "red", num: 12}, {key: "blue",
num: 2}, {key: "black", num: 2}];
 var b = stock.map(function (item){
  return item.key;
 }) // ["red","blue","black"]
 arr.forEach()
• no return value. forEach performs an operation on all elements of the
array. for example:
 var arr = ['jim", "mary"];
 a.forEach (function (item) {
   console.log("I simply love " +item);
 }); // "I simply love jim", "I simply love mary"
 Note: you can combine array methods in achain where the result of the
leftmost operation is passed to the right as such:
array.sort().reverse()...
                                                                     if (considtion1) {
                                                                     }
                                                                    for loop
                                                                      doSomething;
```
#### **Functions & Etc.**

```
 Callbacks: placing ( ) after a function call executes it immediately.
leaving these off allows for a callback.
```
#### **Function Declaration**

```
 function aFunctionName (args) {...
```
• functions created in this manner are evaluated when the code is parsed and are 'hoisted' to the top and are available to the code *even before* they're formally declared. Note: Due to JS's odd construction, using function declarations within a flow control statement can be wonky and is best avoided.

#### **Function Expression / Anonymous Functions**

```
\sqrt{v} var bar = function (args) {...
```
• (also referred to as 'Function Operators') anonymous functions are evaluated at 'runtime' and are therefore less memory intensive. they must be provided a variable name but need not have a function name (therefore: anonymous). [these are ]

#### **Named Function Expression**

 $\gg$  var bar = function foo (args) {...

• confusingly, this is still an 'anonymous function.' assigning a name is useful for debugging purposes and also allows for self-referential / recursive calls

#### **Function Constructor**

```
 var anotherFunction = new Function (args, function
```

```
() {... }) {...}
```

```
• equivalent to a functional expression
```
**Self-Invoking Anonymous Functions**

```
 ( function (args) { doSomething; } ) ( );
```

```
• (also known as IIFEs / 'Immediately Invoked Function Expressions') and
invokes immediately
```
#### **Loops / Control Flow Statements**

```
if .. else if .. else
```

```
doSomething;
} else if {
 doSomethingElse;
} else {
 doSomethingMore;
```
for (var  $i = 0$ ;  $i <$  someNumber;  $i$ ++) {

}

**switch loop**

Published 6th May, 2015. Last updated 13th May, 2015. Page 2 of 5.

### JavaScript: Basic, Advanced, & More Cheat Sheet by AC Winter [\(acwinter\)](http://www.cheatography.com/acwinter/) via [cheatography.com/21349/cs/4084/](http://www.cheatography.com/acwinter/cheat-sheets/javascript-basic-advanced-and-more)

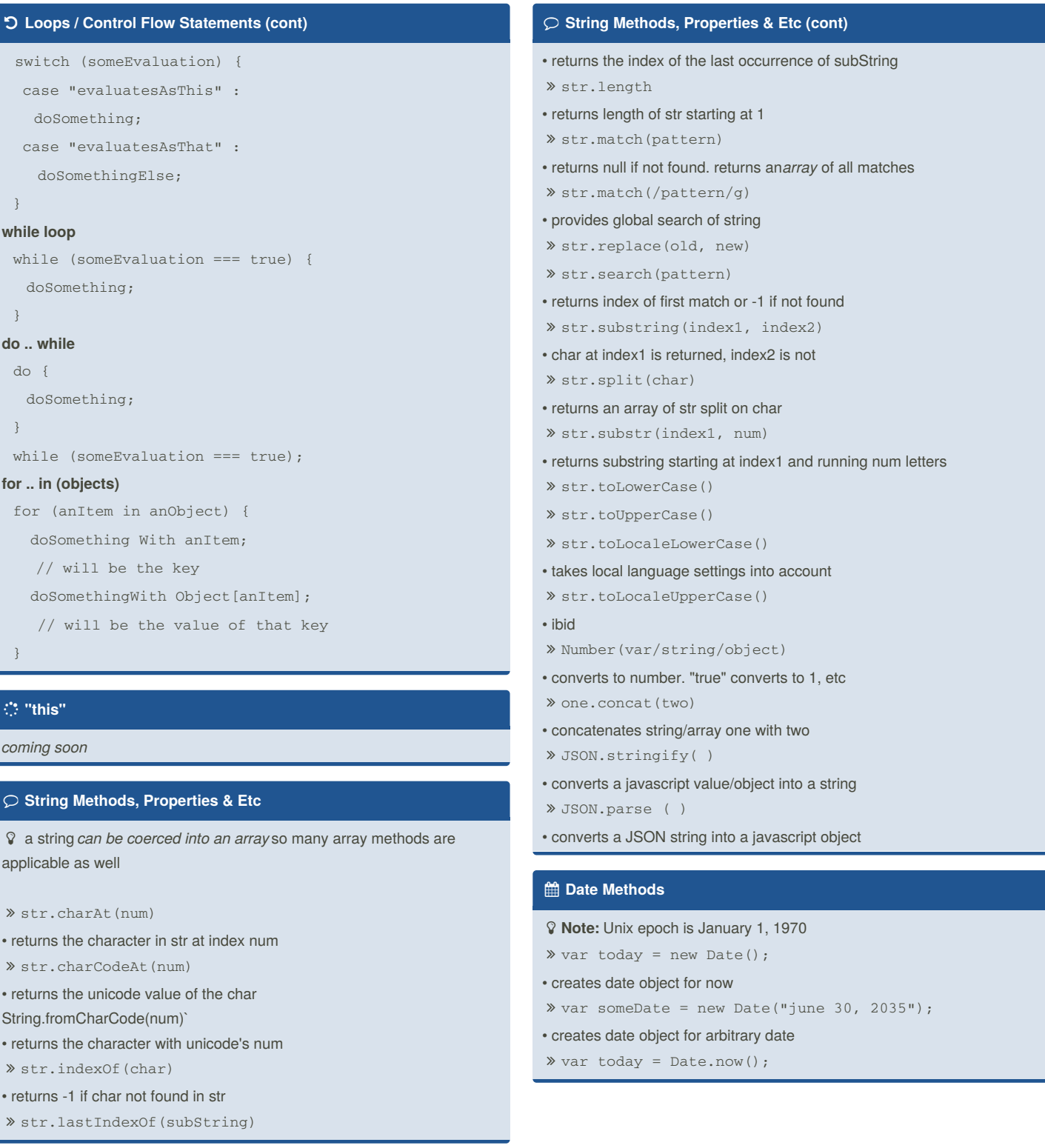

By **AC Winter** (acwinter) [cheatography.com/acwinter/](http://www.cheatography.com/acwinter/)

Published 6th May, 2015. Last updated 13th May, 2015. Page 3 of 5.

### JavaScript: Basic, Advanced, & More Cheat Sheet by AC Winter [\(acwinter\)](http://www.cheatography.com/acwinter/) via [cheatography.com/21349/cs/4084/](http://www.cheatography.com/acwinter/cheat-sheets/javascript-basic-advanced-and-more)

#### **Date Methods (cont)**

- returns number of milliseconds since epoch
- $\sqrt{p}$  parse()
- returns milliseconds between date and Unix epoch.
- toDateString()
- $\ast$  toTimeString()
- toLocalTimeString()

#### **Get / Set Date Methods**

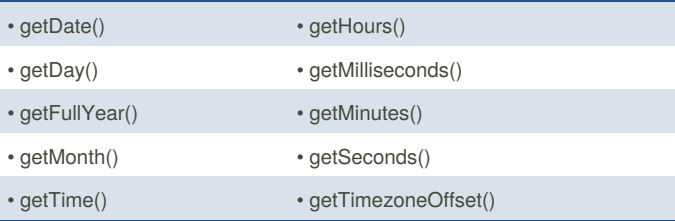

**Note:** there are also 'set' methods such as *setMonth()*.

 **Note:** getDay and getMonth return numeric representations starting with 0

#### **Miscellaneous Instructions**

#### break;

- breaks out of the current loop
- continue;
- stops current loop iteration and increments to next
- isNaN(someVar)
- returns true if not a number
- isFinite(someVar)
- var aVar = anObject[anAttribute] || "nonesuch";
- assigns a default value if none exists
- var aVar = anEvaluation ? trueVal : falseVal;

• ternary operator. assigns trueVal to aVar if anEvaluation is true, falseVal if not

- delete anObject[anAttribute]
- (aProperty in anObject)
- returns true or false if aProperty is a property of anObject
- eval(someString)
- evaluates a someString as if it was JavaScript. i.e. eval("var x = 2+3") returns 5

#### **Array Methods (basic)**

- **Note:** index numbers for arrays start at 0 arr.length() arr. push(val) • adds val to end of arr arr. pop() • deletes last item in arr arr. shift() • deletes first item in arr arr.unshift(val) • adds val to front of arr arr.reverse ()
- arr1.concat(arr2)
- concatenates arr1 with arr2
- arr.join(char)
- returns string of elements of arr joined by char
- arr.slice(index1, index2)

• returns a new array from arr from index1 (inclusive) to index2 (exclusive)

arr.splice(index, num, itemA, itemB,..)

• alters arr. starting at index and through index+num, overwrites/adds itemsA..

#### **Definitions & Lingo**

#### **Higher Order Functions**

functions that accept *other functions* as an argument

#### **Scope**

the set of variables, objects, and functions available within a certain block of code

#### **Callback**

(also *event handler*) a reference to executable code, or a piece of executable code, that is passed as an argument to other code.

#### **the % operator**

% returns the remainder of a division such that "3 %  $2 = 1$ " as  $2$  goes into 3 once leaving 1. called the "remainder" or "modulo" operator.

#### **Composition**

the ability to assemble complex behaviour by aggregating simpler behavior. *chaining* methods via dot syntax is one example.

By **AC Winter** (acwinter) [cheatography.com/acwinter/](http://www.cheatography.com/acwinter/)

Published 6th May, 2015. Last updated 13th May, 2015. Page 4 of 5.

### JavaScript: Basic, Advanced, & More Cheat Sheet by AC Winter [\(acwinter\)](http://www.cheatography.com/acwinter/) via [cheatography.com/21349/cs/4084/](http://www.cheatography.com/acwinter/cheat-sheets/javascript-basic-advanced-and-more)

#### **Definitions & Lingo (cont)**

#### **Chaining**

also known as *cascading*, refers to repeatedly calling one method after another on an object, in one continuous line of code.

#### **Naming Collisions**

where two or more identifiers in a given namespace or a given scope cannot be unambiguously resolved

#### **DRY**

Don't Repeat Yourself

#### **ECMAScript**

(also *ECMA-262*) the specification from which the JavaScript implementation is derived. version 5.1 is the current release.

#### **Arity**

refers to the number of arguments an operator takes. ex: a binary function takes two arguments

#### **Currying**

refers to the process of transforming a function with multiple arity into the same function with less *arity*

#### **Recursion**

an approach in which a function calls itself

#### **Predicate**

a calculation or other operation that would evaluate either to "true" or "false."

#### **Asynchronous**

program flow that allows the code following an*asynchronous* statement to be executed immediately without waiting for it to complete first.

#### **Callback Hell**

code thickly nested with callbacks within callback within callbacks.

#### **Closure**

a function with access to the global scope, it's parent scope (if there is one), and it's own scope. a closure may retain those scopes even after it's parent function has *returned.*

#### **IIFE**

Immediately Invoked Function Expressions. *pronounced "iffy."* a function that is invoked immediately upon creation. employs a unique syntax.

By **AC Winter** (acwinter) [cheatography.com/acwinter/](http://www.cheatography.com/acwinter/) Published 6th May, 2015. Last updated 13th May, 2015. Page 5 of 5.

#### **Definitions & Lingo (cont)**

#### **Method**

an object property has a function for its value.

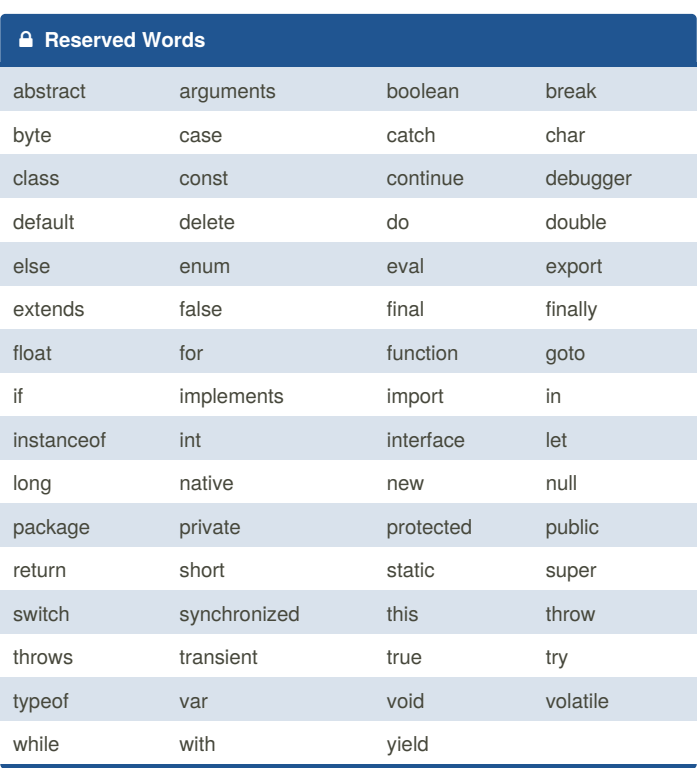

#### **Prototype-based Inheritance**

*coming soon*

## Core Java Cheat Sheet by [evanescesn09](http://www.cheatography.com/evanescesn09/) via [cheatography.com/88543/cs/20288/](http://www.cheatography.com/evanescesn09/cheat-sheets/core-java)

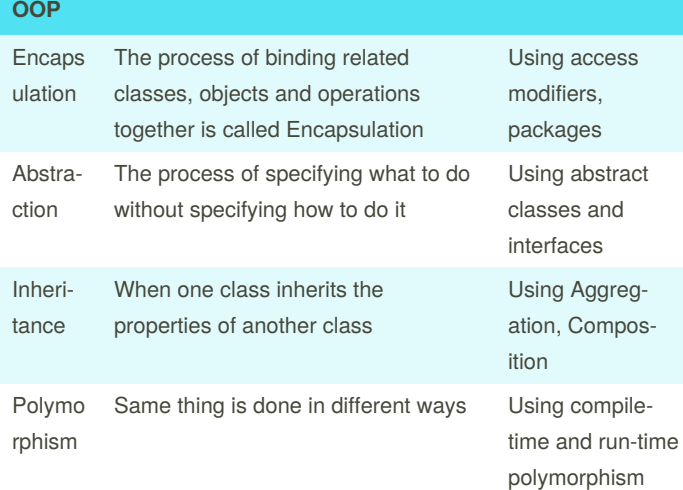

## **Encapsulation** default accessible to classes only in the same package public accessible to all classes in any package private accessible to only a specific method, or class protected accessible to classes in the same package, and sub-classes of this class

#### **Abstraction**

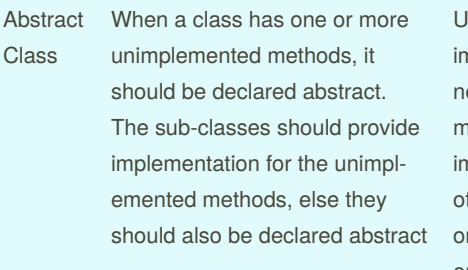

Used: When default nplementation is eeded for some ethods, and specific nplementations for ther methods based n the class implementing them

#### By **evanescesn09**

Published 16th August, 2019. Last updated 16th August, 2019. Page 1 of 3.

#### **Abstraction (cont)**

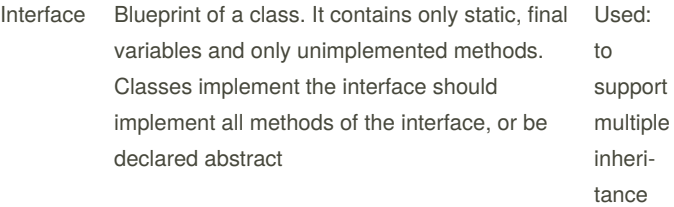

Abstract classes don't support multiple inheritance, whereas interfaces do

# **Inheritance**

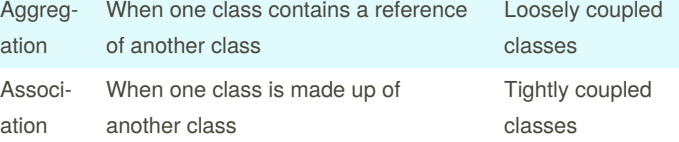

Java does't support multiple inheritance directly, it supports it only via Interfaces

#### **Polymorphism**

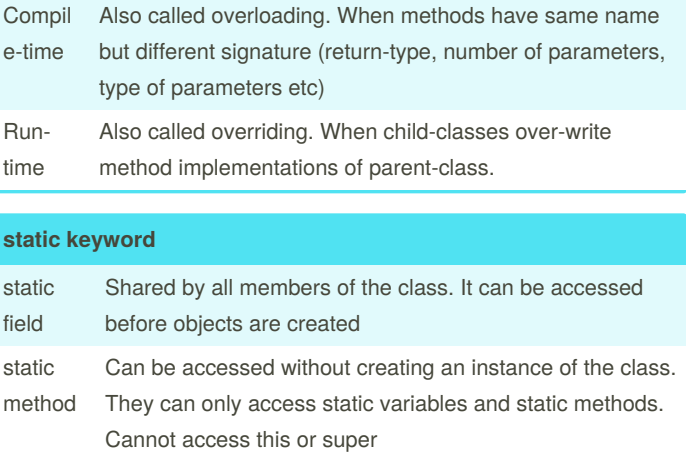

Sponsored by **CrosswordCheats.com** Learn to solve cryptic crosswords! <http://crosswordcheats.com>

[cheatography.com/evanescesn09/](http://www.cheatography.com/evanescesn09/)

### Core Java Cheat Sheet by [evanescesn09](http://www.cheatography.com/evanescesn09/) via [cheatography.com/88543/cs/20288/](http://www.cheatography.com/evanescesn09/cheat-sheets/core-java)

#### **static keyword (cont)**

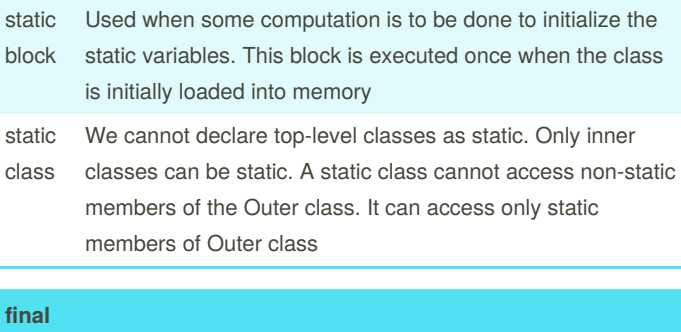

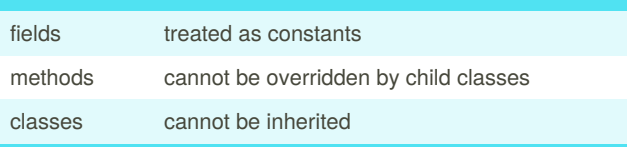

#### **finalize( )**

finalize() method is a protected and non-static method of java. ang.Object class. This method will be available in all objects you create in java. This method is used to perform some final operations or clean up operations on an object before it is removed from the memory

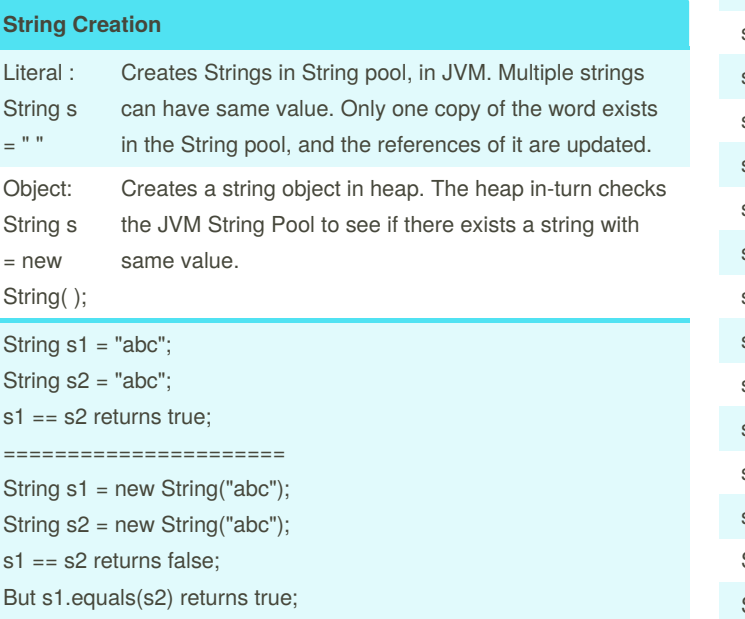

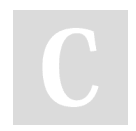

By **evanescesn09**

Published 16th August, 2019. Last updated 16th August, 2019. Page 2 of 3.

#### **String Immutability**

Strings in java are immutable because changing the value of a String literal changes the value of other Strings that reference the literal, which leads to inconsistency in the program. To prevent this, strings in java are immutable.

#### **Storing passwords in Strings**

It is best to store passwords as char[ ] because if passwords are stored as Strings, the string tends to be in the JVM pool even after all references to it no longer exist. This causes a vulnerability in the system. In case of Char[ ], once all the references to char[ ] are gone, the Java Garbage Collector deletes the char[] to preserve memory. So, it's safer.

#### **StringBuilder, StringBuffer**

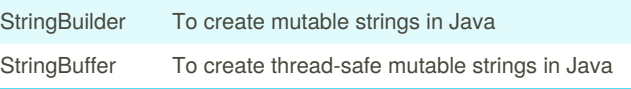

#### **String methods**

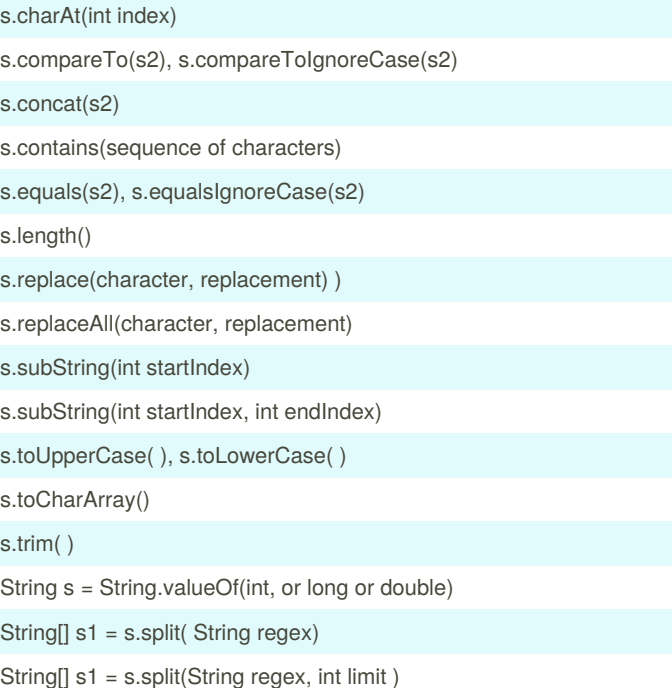

Sponsored by **CrosswordCheats.com** Learn to solve cryptic crosswords! <http://crosswordcheats.com>

[cheatography.com/evanescesn09/](http://www.cheatography.com/evanescesn09/)

## Core Java Cheat Sheet by [evanescesn09](http://www.cheatography.com/evanescesn09/) via [cheatography.com/88543/cs/20288/](http://www.cheatography.com/evanescesn09/cheat-sheets/core-java)

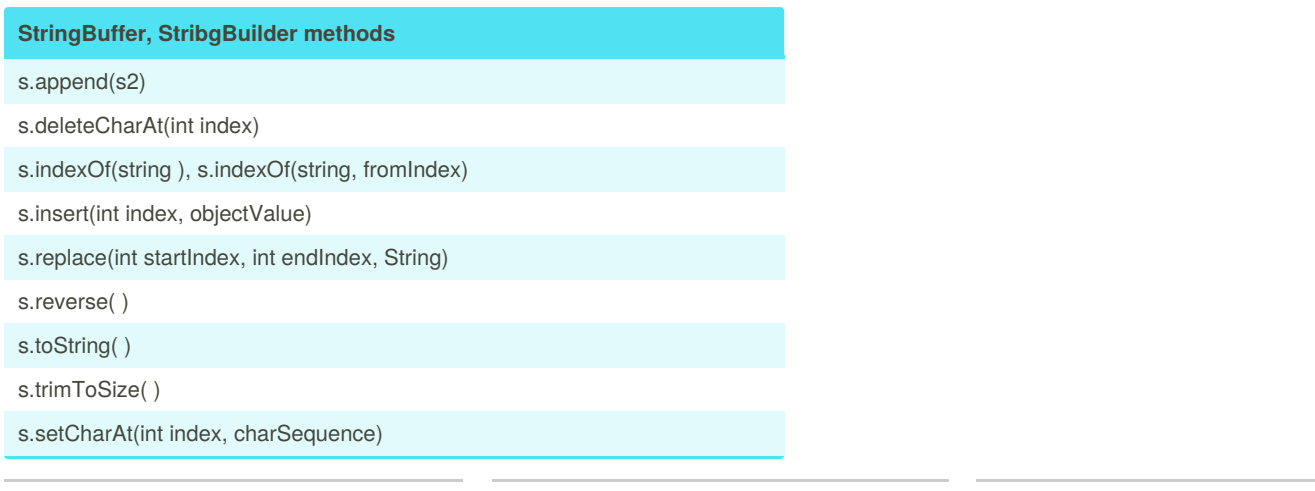

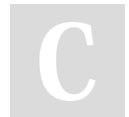

By **evanescesn09**

Published 16th August, 2019. Last updated 16th August, 2019. Page 3 of 3.

Sponsored by **CrosswordCheats.com** Learn to solve cryptic crosswords! <http://crosswordcheats.com>

[cheatography.com/evanescesn09/](http://www.cheatography.com/evanescesn09/)

### Sorting Cheat Sheet by [evanescesn09](http://www.cheatography.com/evanescesn09/) via [cheatography.com/88543/cs/20303/](http://www.cheatography.com/evanescesn09/cheat-sheets/sorting)

#### **Sorting**

Sorting is rearranging the given data in a specific format- ascending or descending. The purpose of sorting elements is to greatly improve the efficiency of searching while doing computations on the data. In Java, we can sort primitive data (using sorting algorithms) , or user-defined data (using Comparable or Comparator interf‐ aces)

We have 2 main kinds of sorting:

1. Internal Sorting - done in main memory 2. External Sorting - algorithms that use external memory like tape, or a disk for sorting.

External sorting is used when data is too large to fit into main memory.

#### **Bubble Sort**

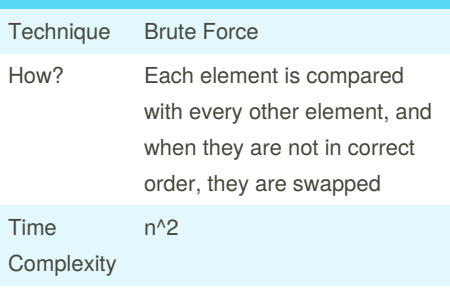

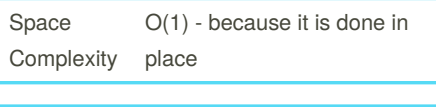

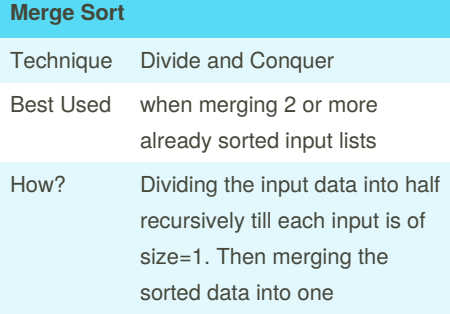

By **evanescesn09**

[cheatography.com/evanescesn09/](http://www.cheatography.com/evanescesn09/)

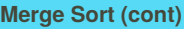

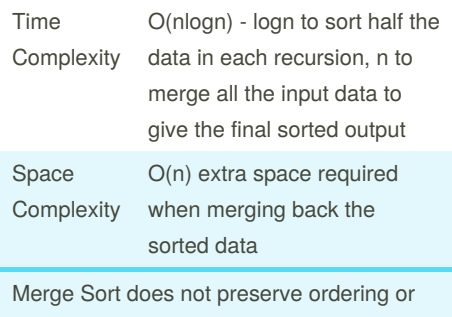

elements of the same value

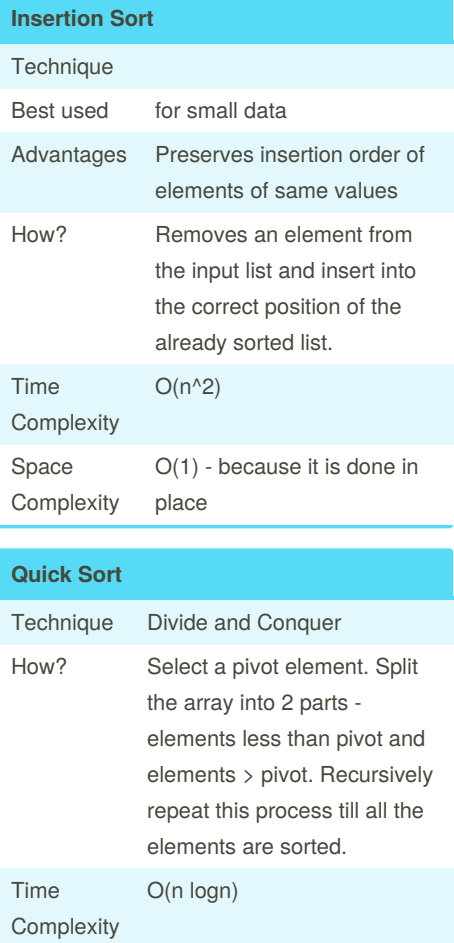

Space **Complexity** O(1) - it is done in place

Published 17th August, 2019. Last updated 17th August, 2019. Page 1 of 1.

#### **Selection Sort**

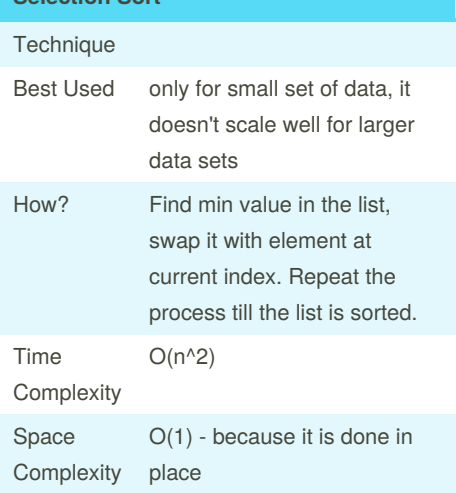

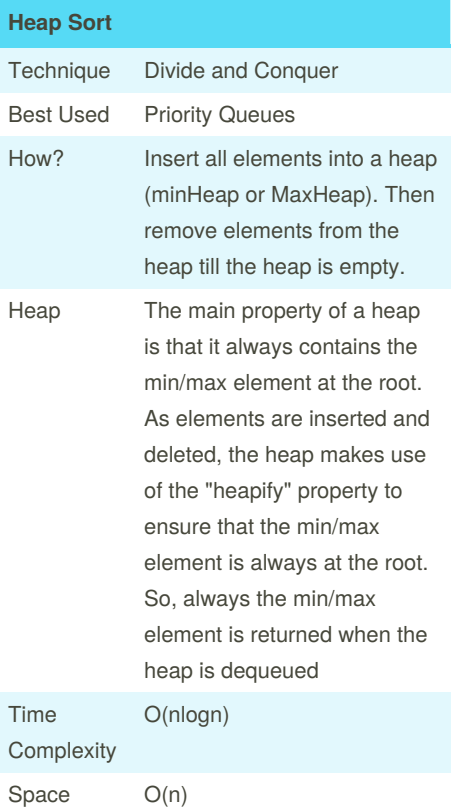

#### Sponsored by **Readable.com** Measure your website readability! <https://readable.com>

### Design Patterns: Observer, Interpreter, Memento Cheat Sheet by [ppesq](http://www.cheatography.com/ppesq/) via [cheatography.com/20490/cs/3257/](http://www.cheatography.com/ppesq/cheat-sheets/design-patterns-observer-interpreter-memento)

#### **OBSERVER**

one-to-many dependency between subject and observers, so that when subject changes, the observers are notified and updated.

a way of notifying change to a number of classes

#### **Questions**

#### What is it?

many objects need to be notified of changes in the state of one object

Where have I seen it before?

RSS feeds or any pub/sub system you might have used/coded

#### **Ok, this is cool. What do I need to implement it?**

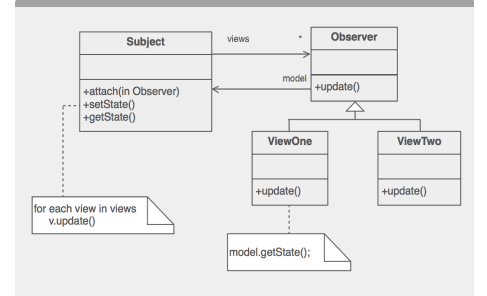

1. A Subject Abstract Class and an Observer Abstract Class

2. Concrete subject and observer class that implement above pattern.

*The concrete subject registers its observers*

#### **Example**

A **referee** (*concrete subject*) notifies all the **players** and **commentators** (*concrete observers*) about changes in the state of a Soccer match. Each **player** must be notifiable.

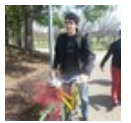

### By **ppesq** [cheatography.com/ppesq/](http://www.cheatography.com/ppesq/)

#### **MEMENTO**

provides the ability to restore an object to its previous state

a memento is like a magic cookie that encapsulates a checkpoint capability

#### **Questions**

What problem does it solve?

you want to save the state of an object so that you can restore it later.

Where have I seen it before?

Git or any version control system for that matter. A memento makes rollbacks possible.

#### **Ok, this is cool. What do I need to implement it?**

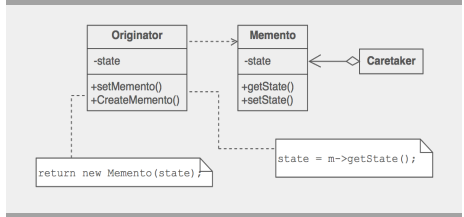

1. An originator class (class that has a state that needs to be remembered)

2. A caretaker class (class that wants to modify the state of the originator)

3. A memento class that holds originator information that can't be modified by any other class. It is merely a container.

#### **Example**

A **programmer** (caretaker) asks for a copy (memento) of the **code** (originator) he/she is modifying. Later he/she decides he doesn't like the new state of the **code** so he restores it with the copy it still has.

Published 2nd February, 2015. Last updated 3rd February, 2015. Page 1 of 2.

#### **INTERPRETER**

Represent the grammar of a language with a hierarchical object-oriented design.

The language is usually a domain specific language.

#### **Questions**

What problem does it solve?

A language must be parsed and interpreted.

Where have I seen it before?

Parsers

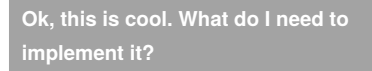

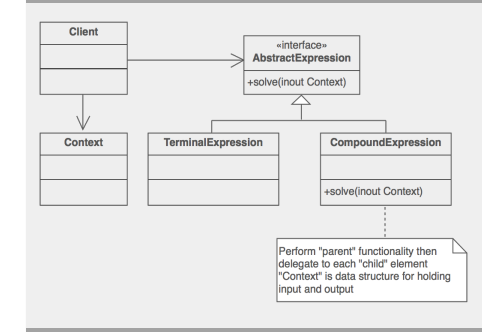

1. A Context class that contains the input. 2. An AbstractExpression class, a composite object of terminals and non-terminals. 3. The client passes the context to the abstract expression, which calls the interpret() function

on its children.

#### **Example**

A **roman numeral** (context) is converted into decimal notation by the **parser** (Abstract Expression). *Derivation*: LIV = >  $50 + IV$  = >  $50 + (-1 + 5)$  = >

 $50 + 4 = 54$ 

Sponsored by **Readability-Score.com** Measure your website readability! <https://readability-score.com>

### Design Patterns: Observer, Interpreter, Memento Cheat Sheet by [ppesq](http://www.cheatography.com/ppesq/) via [cheatography.com/20490/cs/3257/](http://www.cheatography.com/ppesq/cheat-sheets/design-patterns-observer-interpreter-memento)

#### **Advantages**

**Observer**: minimal coupling; easy addition and removal of observers

**Memento**: it is an encapsulated copy so it avoids exposing its info; the storage burden is on the caretaker, not on originator

**Interpreter**: easy to

change/extend/implement/evaluate a language

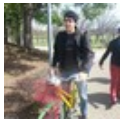

### By **ppesq**

[cheatography.com/ppesq/](http://www.cheatography.com/ppesq/)

#### **Disadvantages**

**Observer**: Possible memory leak; Objects might need to work hard to deduce what changed in the subject.

**Memento**: Copy operation to a memento can be costly for the originator; Caretaker might have large storage costs.

**Interpreter**: Complex grammars are hard to maintain and debug.

Published 2nd February, 2015. Last updated 3rd February, 2015. Page 2 of 2.

Sponsored by **Readability-Score.com** Measure your website readability! <https://readability-score.com>

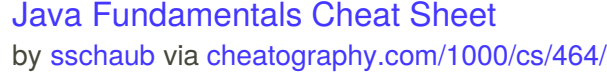

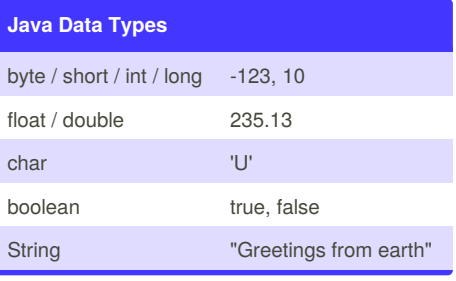

#### **Java Statements**

#### **If Statement**

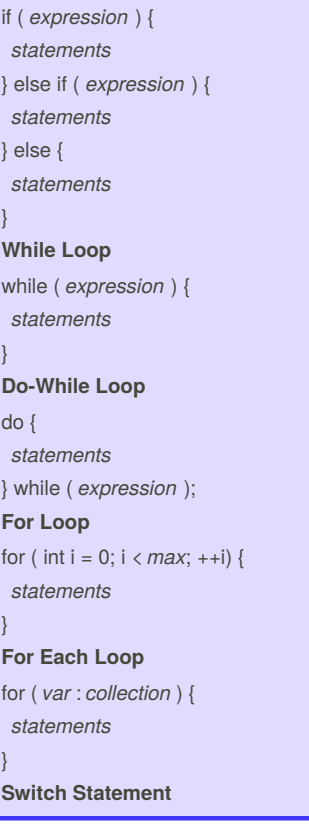

## **Java Statements (cont)**

}

 $<sub>t</sub>$ </sub>

}

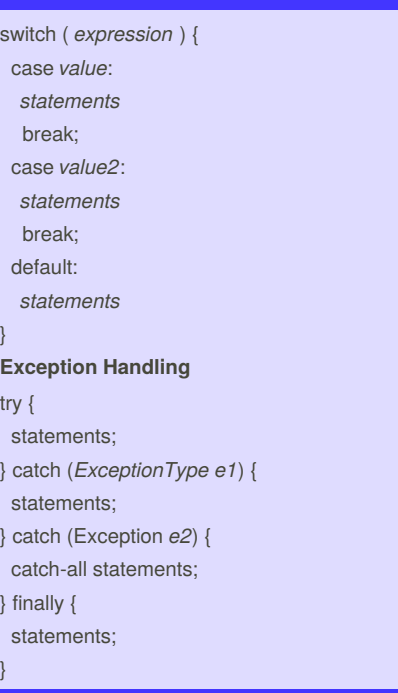

#### **Java Data Conversions**

**String to Number** int i = Integer.parseInt(*str*); double d = Double.parseDouble(*str*); **Any Type to String** String s = String.valueOf(*value*); **Numeric Conversions** int i = (int) *numeric expression*;

#### **String Meth**

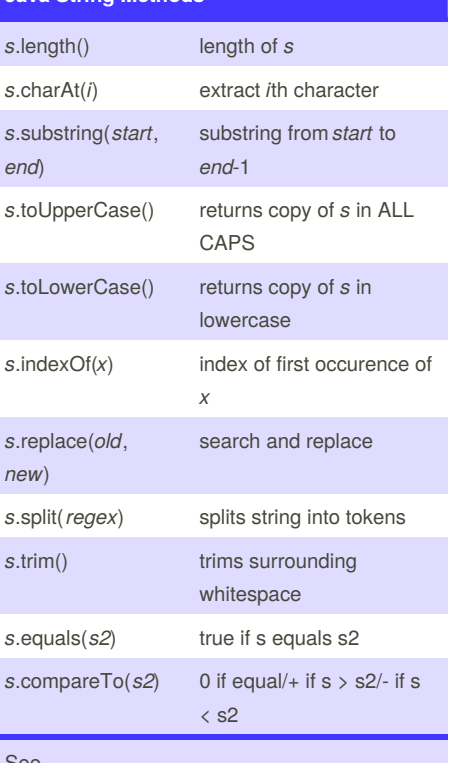

#### See

[http://docs.oracle.com/javase/6/docs/api/java/lang/](http://docs.oracle.com/javase/6/docs/api/java/lang/String.html) String.html for more.

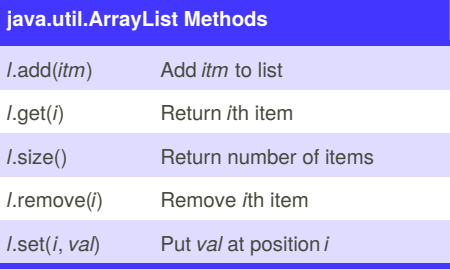

ArrayList<String> names = new ArrayList<String>();

#### See

[http://docs.oracle.com/javase/6/docs/api/java/util/](http://docs.oracle.com/javase/6/docs/api/java/util/ArrayList.html) ArrayList.html for more.

## Sponsored by **Readability-Score.com**

Measure your website readability! <https://readability-score.com>

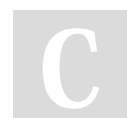

#### By **sschaub** [cheatography.com/sschaub/](http://www.cheatography.com/sschaub/)

Published 17th July, 2012. Last updated 2nd June, 2014. Page 1 of 2.

### Java Fundamentals Cheat Sheet by [sschaub](http://www.cheatography.com/sschaub/) via [cheatography.com/1000/cs/464/](http://www.cheatography.com/sschaub/cheat-sheets/java-fundamentals)

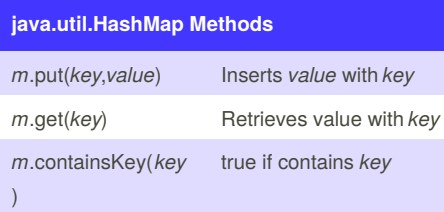

HashMap<StÂrinÂg,String> names = new HashMap<StÂrinÂg, String>();

#### See

[http://docs.oracle.com/javase/6/docs/api/java/util/](http://docs.oracle.com/javase/6/docs/api/java/util/HashMap.html) HashMap.html for more.

#### **Java Hello World**

import java.util.Date;

public class Hello {

public static void main(String[] args) {

System.out.println("Hello, world!");

Date now  $=$  new Date();

- System.out.println("Time: " + now);
- } }

\* Save in Hello.java

\* Compile: **javac Hello.java**

\* Run: **java Hello**

#### **Java Arithmetic Operators**

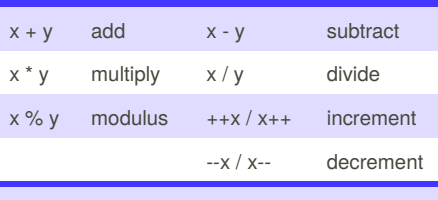

Assignment shortcuts: x *op*= y Example:  $x == 1$  increments  $x$ 

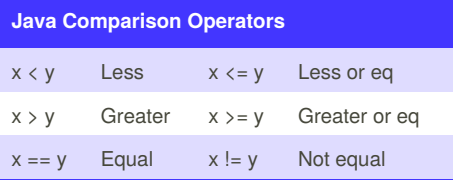

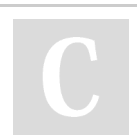

#### By **sschaub**

[cheatography.com/sschaub/](http://www.cheatography.com/sschaub/)

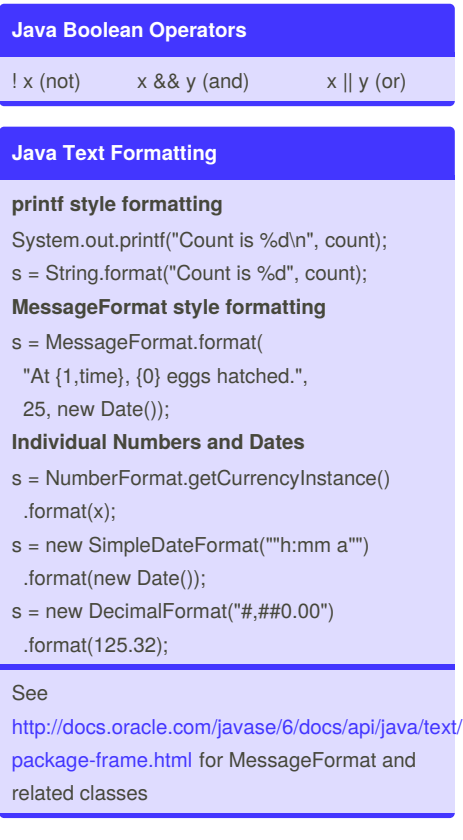

Published 17th July, 2012. Last updated 2nd June, 2014. Page 2 of 2.

Sponsored by **Readability-Score.com** Measure your website readability! <https://readability-score.com>

### OO\_Java Cheat Sheet by [tarinya](http://www.cheatography.com/tarinya/) via [cheatography.com/25055/cs/6436/](http://www.cheatography.com/tarinya/cheat-sheets/oo-java)

### **Typ Konversion** double float long  $int$ short cha byte

schwarze Pfeile: expliziet rote Pfeile: impliziet, evt Genauigkeitsverlust alles andere impliziet

#### **Switch-Statement**

switch (Ausdruck) { case Wert1: Anweisungen; break; case Wert2: Anweisungen; break; default: Anweisungen; } Wenn Ausdruck Wert1 entspricht, wird

Anweisung 1 ausgeführt...

#### **Typ Polymorphismus**

car extends vehicle @Override drive(){} Vehicle  $v = new Car()$ ; //calls drive of Car not Vehicle v.drive();

Klasse hat eigenen Typ plus alle Typen der Superklassen. verschiedene "Brillen" Dynamic Dispatch = dynamischer Typ zur Laufzeit entscheidet über aufgerufene Methoden.

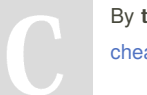

By **tarinya** [cheatography.com/tarinya/](http://www.cheatography.com/tarinya/)

#### **Rekursion**

```
public boolean groupSum(int start,
int[] nums, int target) {
  if (start >= nums.length) return
(target == 0);if (groupSum(start + 1, nums,
target - nums[start])) return
true;
  if (groupSum(start + 1, nums,
target)) return true;
  return false;}
Collection<String>
validParentheses(int nofPairs){
  Collection<String> list = new
ArrayList<>();
  if (nofPairs == 0)
{list.add("");} else {
   for (int k = 0; k < nofPairs;
k++) {
      Collection<String> infixes =
validParentheses(k);
      Collection<String> suffixes =
validParentheses(nofPairs - k -
1);
      for (String infix : infixes)
{
        for (String suffix :
suffixes) {
          list.add(" (" + infix +")" + suffix);}}}}
  return list;}
```
### **Generics**

allg. Form class Pair<T,U> TypeBound (Bedingungen für Type) class Node<T extends Comparable<T>> Node<Person>//ok Node<Student>//Error Multiple TypeBounds (mit & anhängen)

class Node<T extends Person & Comparable<Person>>

generische Methode

Published 8th January, 2016. Last updated 24th January, 2016. Page 1 of 4.

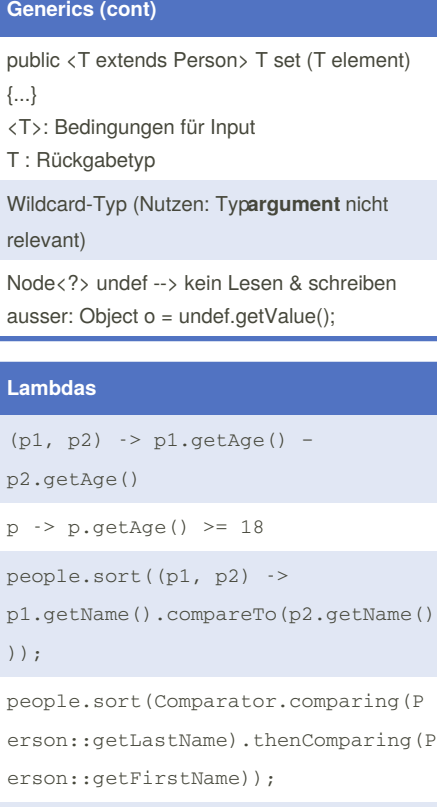

Utils.removeAll(people, person -> person.getAge() < 18);

people.sort(Comparator.comparing(p1 -> p1.getLastName().length()));

Syntax: (Parameter) -> {Body}

#### **StreamAPI**

```
people
.stream()
.filter(p \rightarrow p.getAge() >= 18)
.map(p -> p.getLastName())
.sorted()
.forEach(System.out::println);
people.stream().mapToInt(p ->
p.getAge())
.average().ifPresent(System.out::pr
intln);
Map<String, Integer>
totalAgeByCity =
```
#### Sponsored by **ApolloPad.com** Everyone has a novel in them. Finish Yours! <https://apollopad.com>

### OO\_Java Cheat Sheet by [tarinya](http://www.cheatography.com/tarinya/) via [cheatography.com/25055/cs/6436/](http://www.cheatography.com/tarinya/cheat-sheets/oo-java)

#### **StreamAPI (cont)**

```
people.stream()
  .collect(
     Collectors.groupingBy(Person:
:getCity,
     Collectors.summingInt(Person:
:getAge)));
endliche Quelle: IntStream.range(1,
100)
unendl. Quelle: Random random = new
```
Random(); Stream.generate(random::nextInt).li mit(100)

#### **FileReader/Writer**

```
private static void reverteText()
throws FileNotFoundException,
IOException{
 try (FileReader reader = new
FileReader("input.txt");
    FileWriter writer = new
FileWriter("outpur.txt")){
      int value = reader.read();
     String text = ";
     while (value >=0) {
         text = (char) value + text;value = reader.read();writer.write(text);}}
```
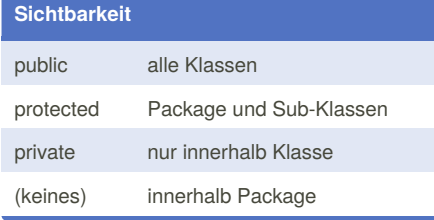

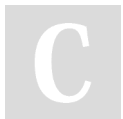

By **tarinya** [cheatography.com/tarinya/](http://www.cheatography.com/tarinya/)

### **Datentypen**

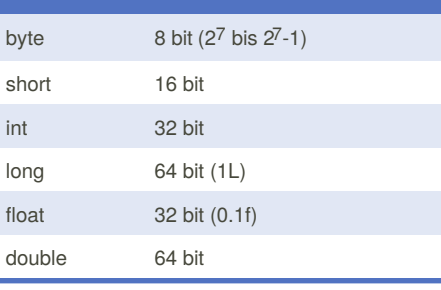

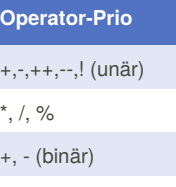

```
\langle , \langle =, \rangle, \rangle ===, !=
```

```
&&
```
 $\vert\vert$ 

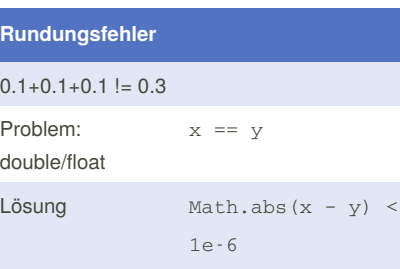

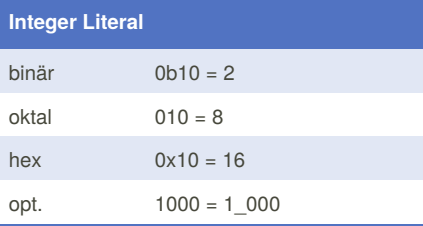

#### Published 8th January, 2016. Last updated 24th January, 2016. Page 2 of 4.

#### **Arithmetik**

```
1 / 0 --> ArithmeticException: /
by zero
1 / 0.0 --> Infinity
-1.0 / 0 --> -Infinity
0 / 0.0 --> NaN
```
#### **Arithmetik Overloading**

```
int operate(int x, int y) { ... }
double operate(int x, double y) {
... }
double operate(double x, double y)
{ ... }
```
operate(1, 2); --> meth 1 operate(1.0, 2); --> meth 3 operate(1, 2.0); --> meth 2

#### **Overloading**

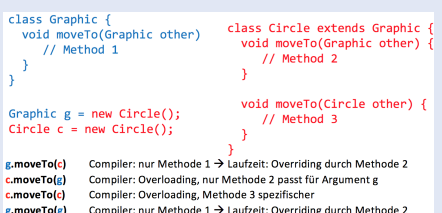

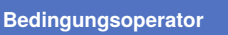

max = left > right ? left : right;

wenn left>right wird max = left, sonst max=right

#### **Package prio**

```
own class (inc. nested class)
```
single type imports -> import p2.A;

```
class in same package
```
import on demand  $\rightarrow$  import p2. $\dot{ }$ 

#### Sponsored by **ApolloPad.com**

Everyone has a novel in them. Finish Yours! <https://apollopad.com>

## OO\_Java Cheat Sheet by [tarinya](http://www.cheatography.com/tarinya/) via [cheatography.com/25055/cs/6436/](http://www.cheatography.com/tarinya/cheat-sheets/oo-java)

#### **Enum**

```
public enum Color {
   BLUE(1), RED(2);
   private final int code;
   private Color(int code) {
      this.code = code; }
   public int getColorValue() {
      return code;}}
```
#### **Methodenreferenz**

```
people.sort(this::compareByAge)
int compareByAge(Person p1, Person
p2){return p1.age - p2.age;}
people.sort(Sorter::compareByAge)
static int compareByAge(Person p1,
Person p2) {return p1.age - p2.age;}
Sorter sorter = new Sorter();
people.sort(sorter::compareByAge);
```
#### **Serialisieren**

```
OuputStream fos = new
FileOutputStream("serial.bin");
try (ObjectOutputStream stream =
new ObjectOutputStream(fos)){
  stream.writeObject(person);
}
```
needs Serializable interface serialisiert alle direkt & inderekt referenz. Obj **Input/Output**

```
try (BufferedInputStream
inputBuffer = new bis(new
FileInputStream(pathSource));
BufferedOutputStream outputB = new
bos(new
FileOutputStream(pathTarget))) {
  byte[] byteBuffer = new
byte[4096];
   int value =
inputBuffer.read(byteBuffer);
  while (value >= 0) {
     outputB.write(byteBuffer, 0,
value);
      value =
inputBuffer.read(byteBuffer);}}
catch (FileNotFoundException e) {
  System.out.println("File not
found: "+e);
} catch (IOException e) {
```
System.out.println("reading Error:"+e);}

#### **String Pooling**

```
String a = "00", b = "Prog", c ="OOProg";
//true
a == "00"; c == "00" + "Prog";
(a+b).equals(c);
//false
a + b == c;
```

```
String Literals gepoolt. True Fälle --> es
werden keine neuen Objekte erstellt
Integer-Pooling -128 bis 127
```
## **Collections**

Array int[] intArray = new int[3];

List  $List <sub>T</sub> > a1 = new$ 

ArrayList<>();

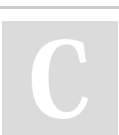

#### By **tarinya** [cheatography.com/tarinya/](http://www.cheatography.com/tarinya/)

Published 8th January, 2016. Last updated 24th January, 2016. Page 3 of 4.

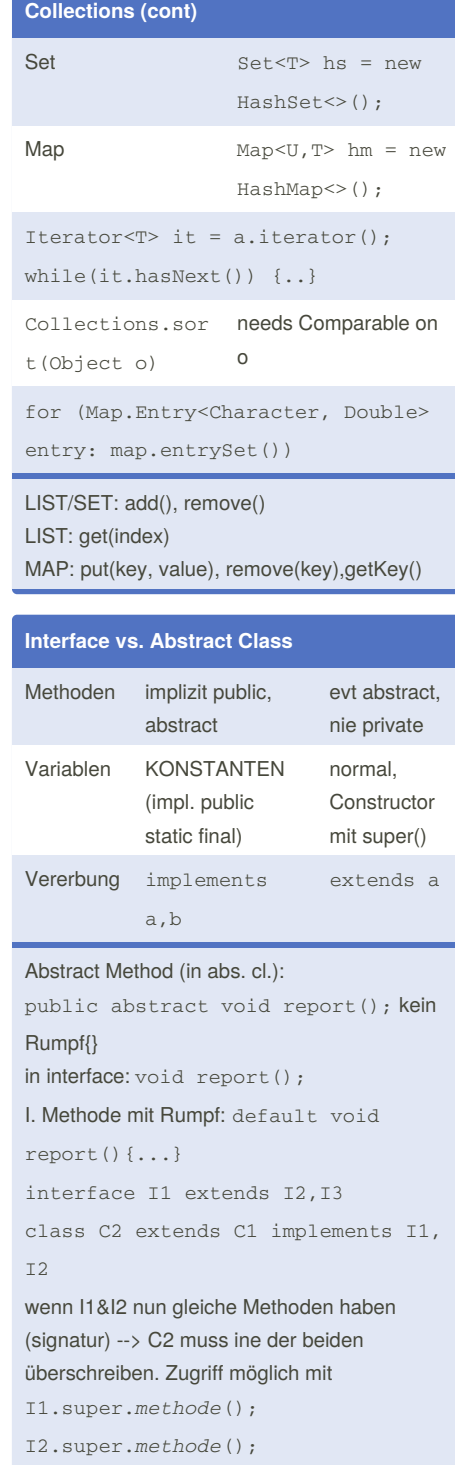

#### Sponsored by **ApolloPad.com**

Everyone has a novel in them. Finish Yours! <https://apollopad.com>

### OO\_Java Cheat Sheet by [tarinya](http://www.cheatography.com/tarinya/) via [cheatography.com/25055/cs/6436/](http://www.cheatography.com/tarinya/cheat-sheets/oo-java)

return 31\* firstName.hashCode() + 31 \* lastName.hashCode();

int compare(T first, T second);

genau eine Methode --> java.util.function

Pattern pattern = Pattern.compile("*reg*") vor ? optionaler Teil ([0]?[0-9]|2[0-3])

 $(|\{\}^*+?|\$  als norm text \* \( \\ ... Gruppennamen (?<NAME>) Matcher matcher = pattern.matcher(string); if (matcher.matches()){String one =

matcher.group("NAME")}

public int hashCode() {

**Funktionsschnittstelle**

@FunctionalInterface interface Comparator<T> {

**HashCode()** @Override

}

}

**RegEx**

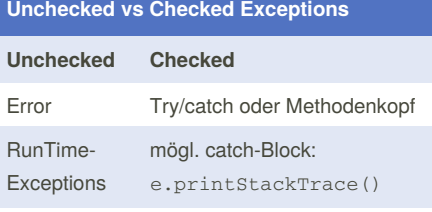

-> RunTime, NullPointer, IllegalArgument, IndexOutOfBounds

#### eigene exception

```
class myE extends Exception { myE()
{}
MyE(String message) {
super(message); } }
```
#### **Junit**

@Before

public void setUp() {...} @Test (timeout = 500, expected = Exception.class) public void testGoodName(){

assertEquals(expected, actual); assertTrue(condition);}

@After -> tearDown() EdgeCases testen (Grenzwerte, null,...)

#### **equals**

#### @Override

```
public boolean equals(Object obj) {
   if(this == obj) {return true;}
   if (obj == null) {return false;}
   if (getClass() !=
obj.getClass()) {
      return false;}
   Student other = (Student)obj;
   return regNumber ==
other.regNumber;}}
```
#### HashCode überschreiben!

 $\hat{y}$  x.equals(y)  $\rightarrow$  x.hashCode() == y.hashCode() Grund: inkonsistenz bei Hashing. obj wird nicht gefunden, obwohl in Hash-Tabelle, x.contains(y) --> nutzt hashCode() & equals()

#### By **tarinya**

[cheatography.com/tarinya/](http://www.cheatography.com/tarinya/)

#### Published 8th January, 2016. Last updated 24th January, 2016. Page 4 of 4.

Sponsored by **ApolloPad.com** Everyone has a novel in them. Finish Yours! <https://apollopad.com>